### **Tutorial on SAR, InSAR, PSInSAR**

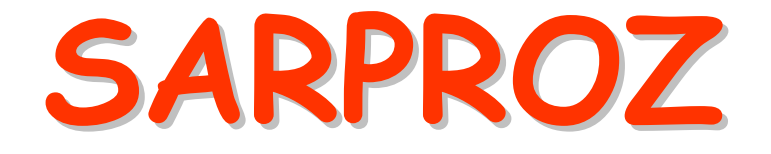

# **The SAR processing tool by PeriZ**

http://ihome.cuhk.edu.hk/~b122066/index\_files/download.htm

### **Part II**

3-7 September 2012 SARPROZ (c) tutorial, Daniele Perissin 1/150**Petronas University of Technology UTP**

## **DEM resampling in SAR coordinates**

#### View Parameters

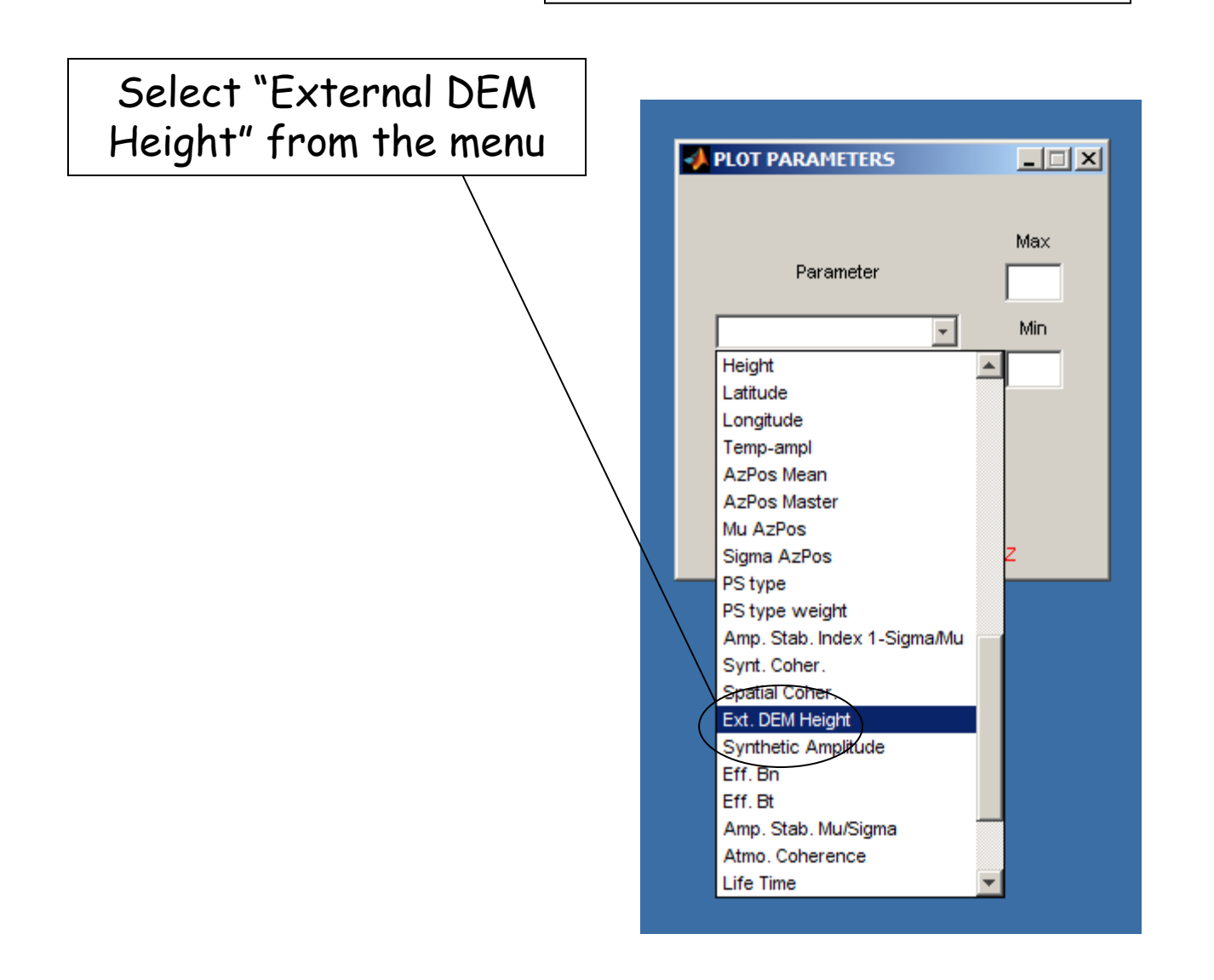

#### View Parameters

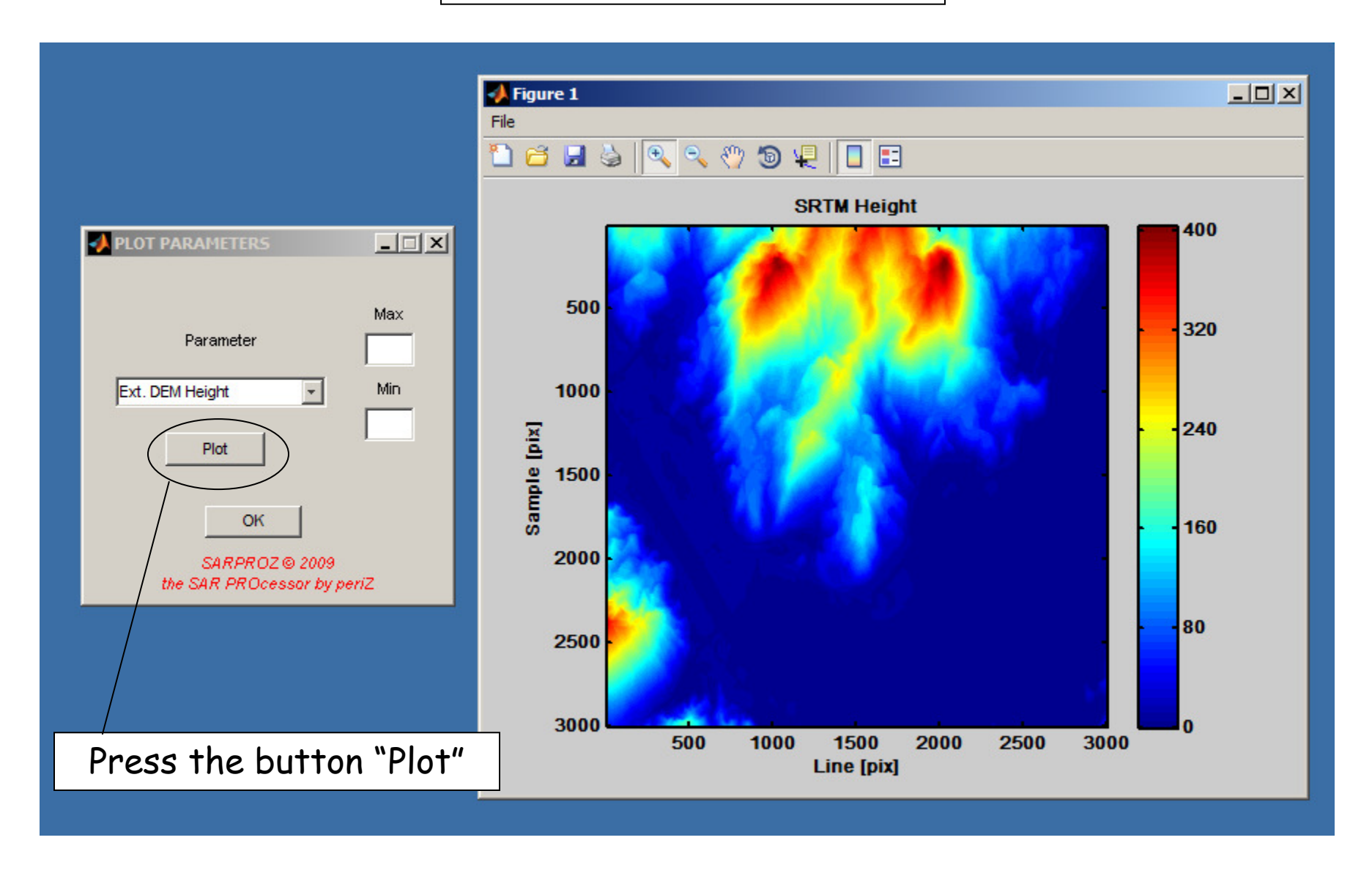

#### View Parameters

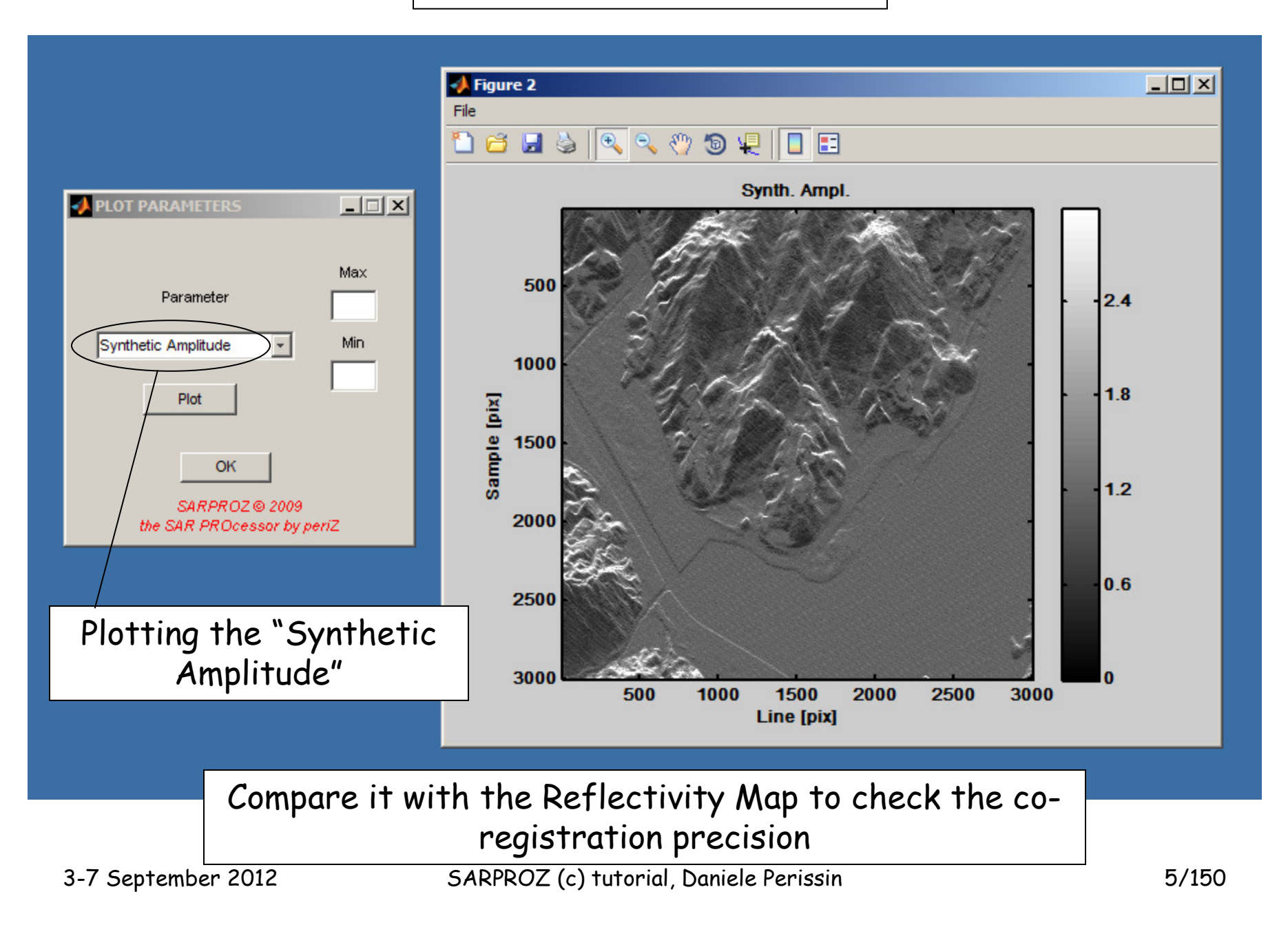

# **Precise geocoding and data exportation in GoogleEarth**

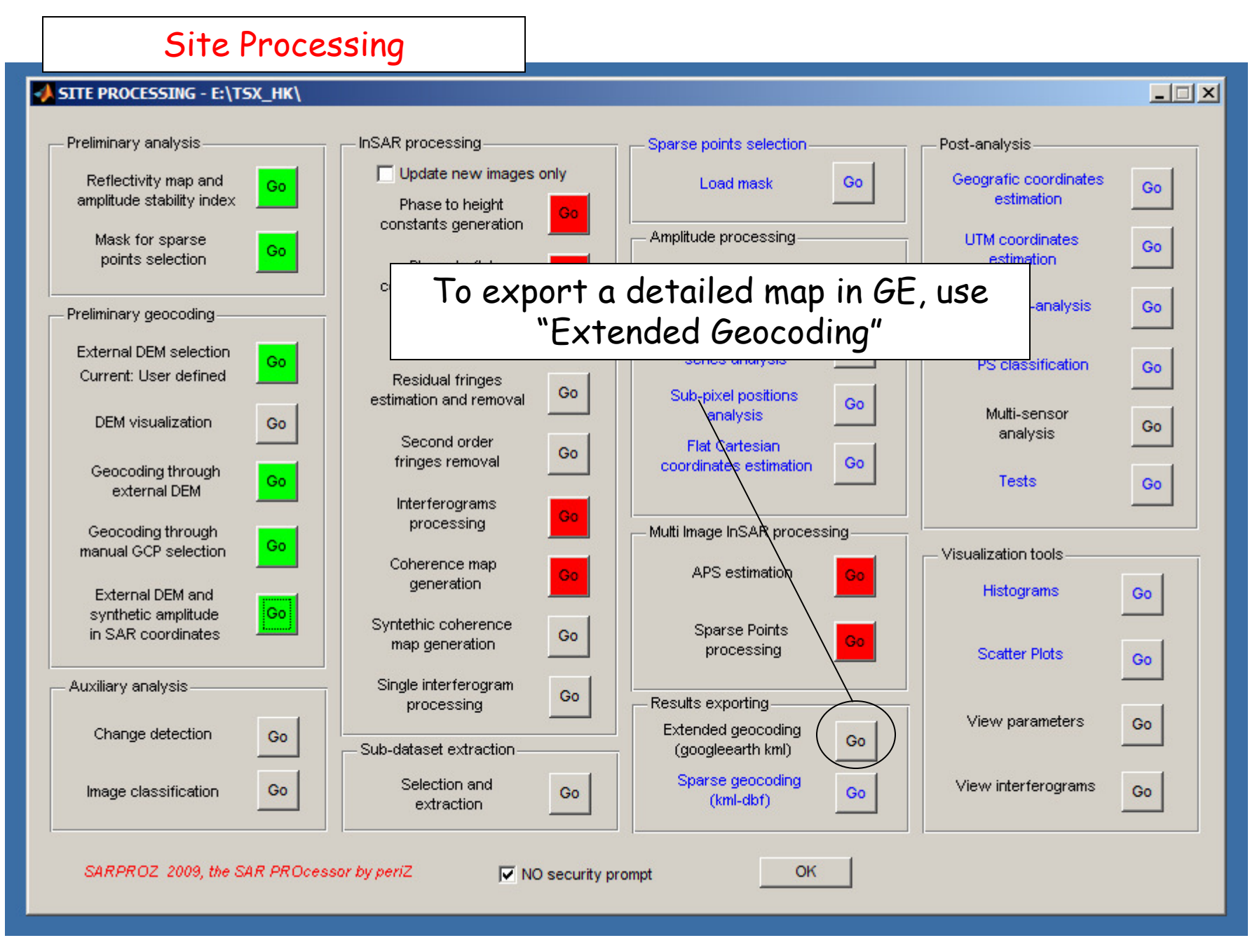

### Extended Geocoding

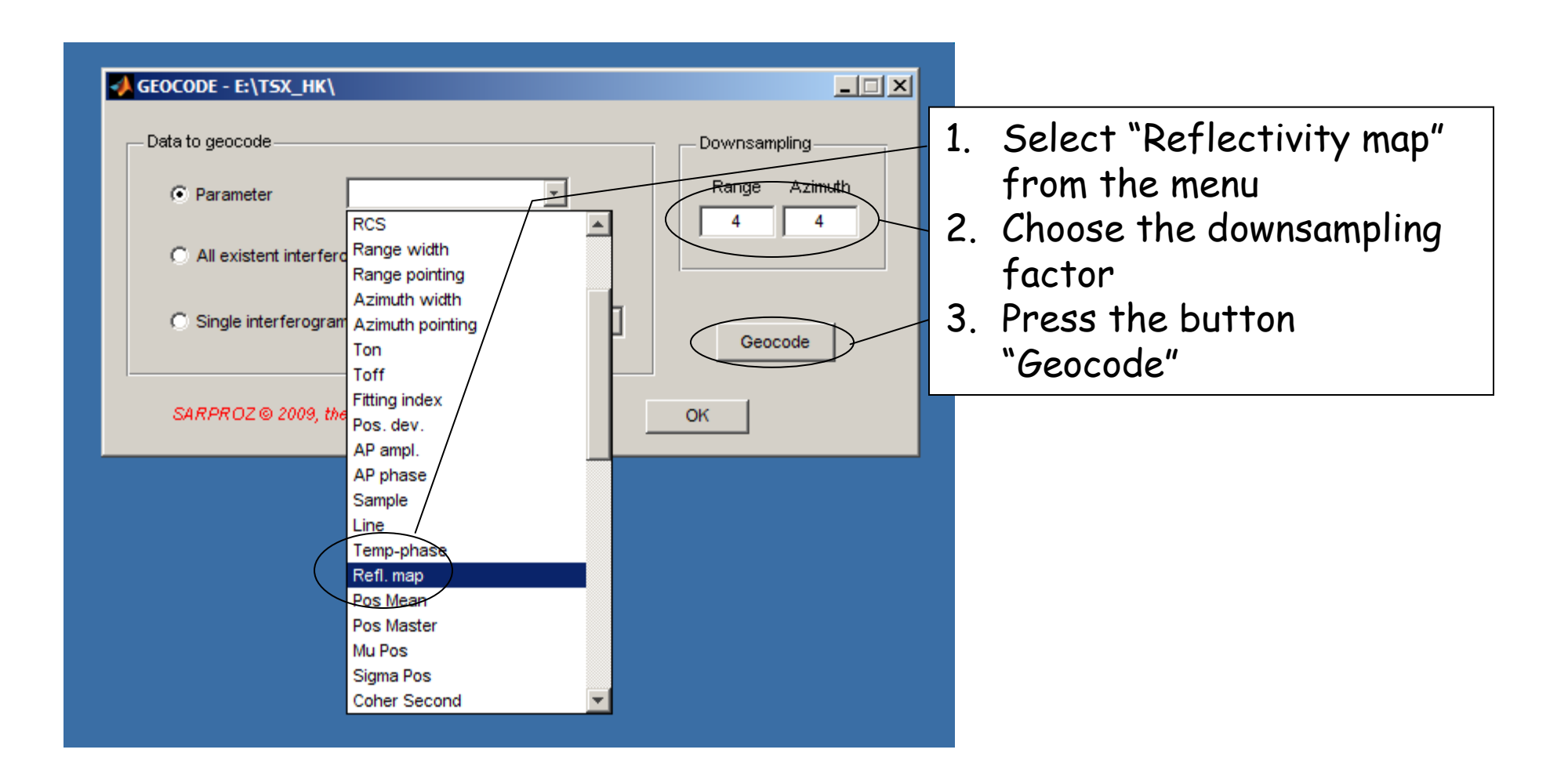

### The Reflectivity Map in GE

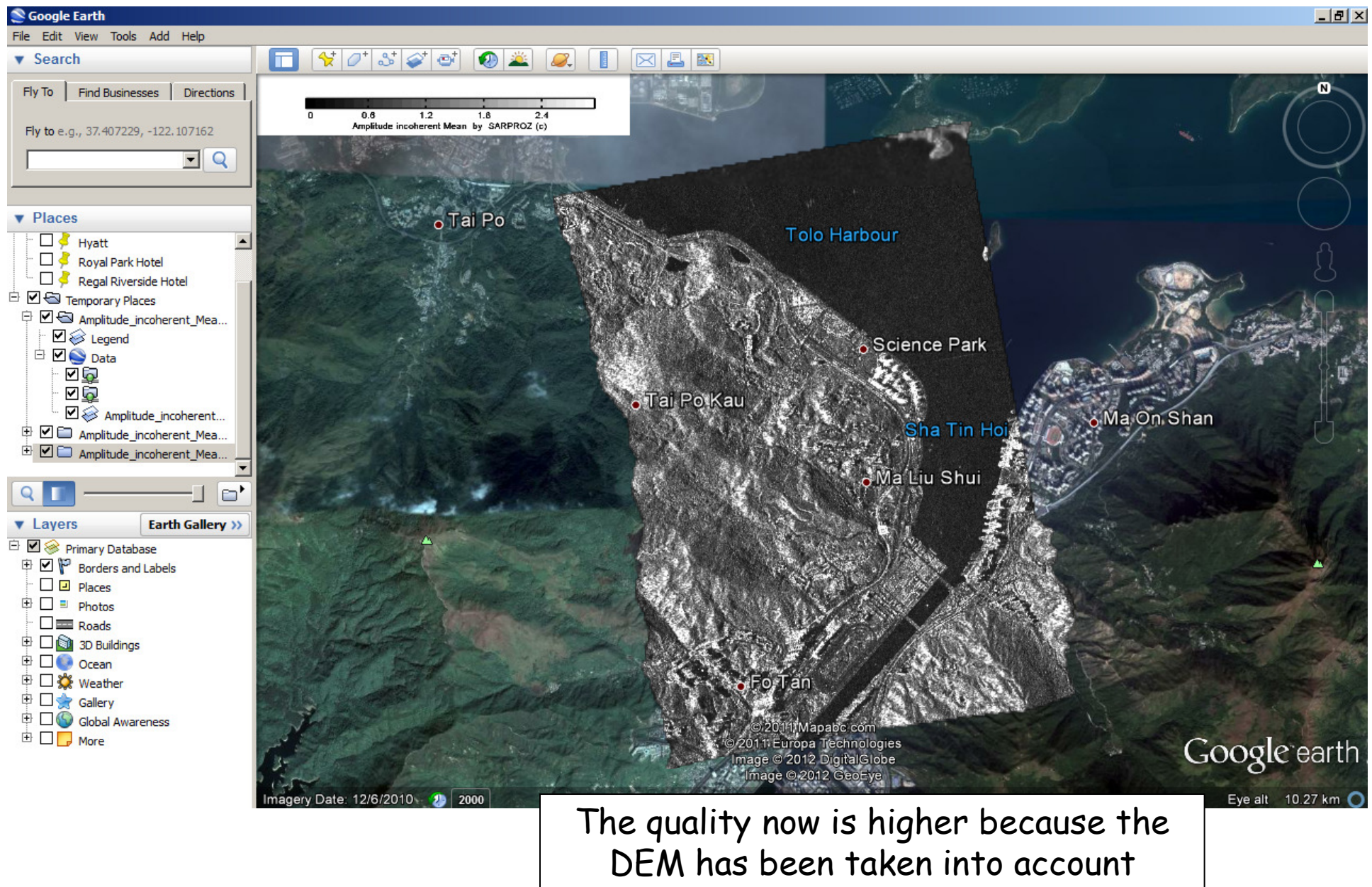

3-7 September 2012 SARPROZ (c) tutorial, Daniele Perissin 9/150

# **Change detection with pairs of images**

3-7 September 2012 SARPROZ (c) tutorial, Daniele Perissin 10/150

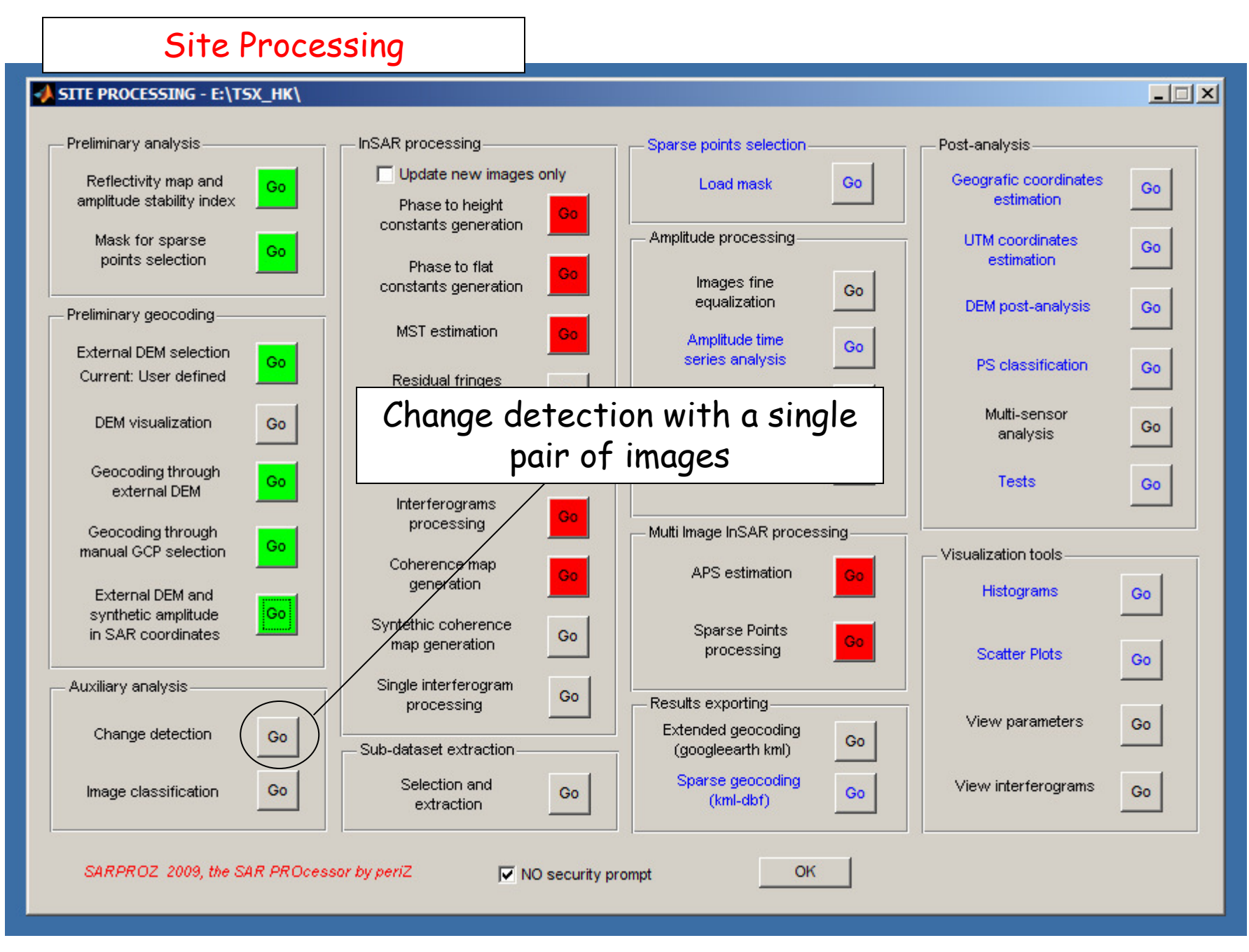

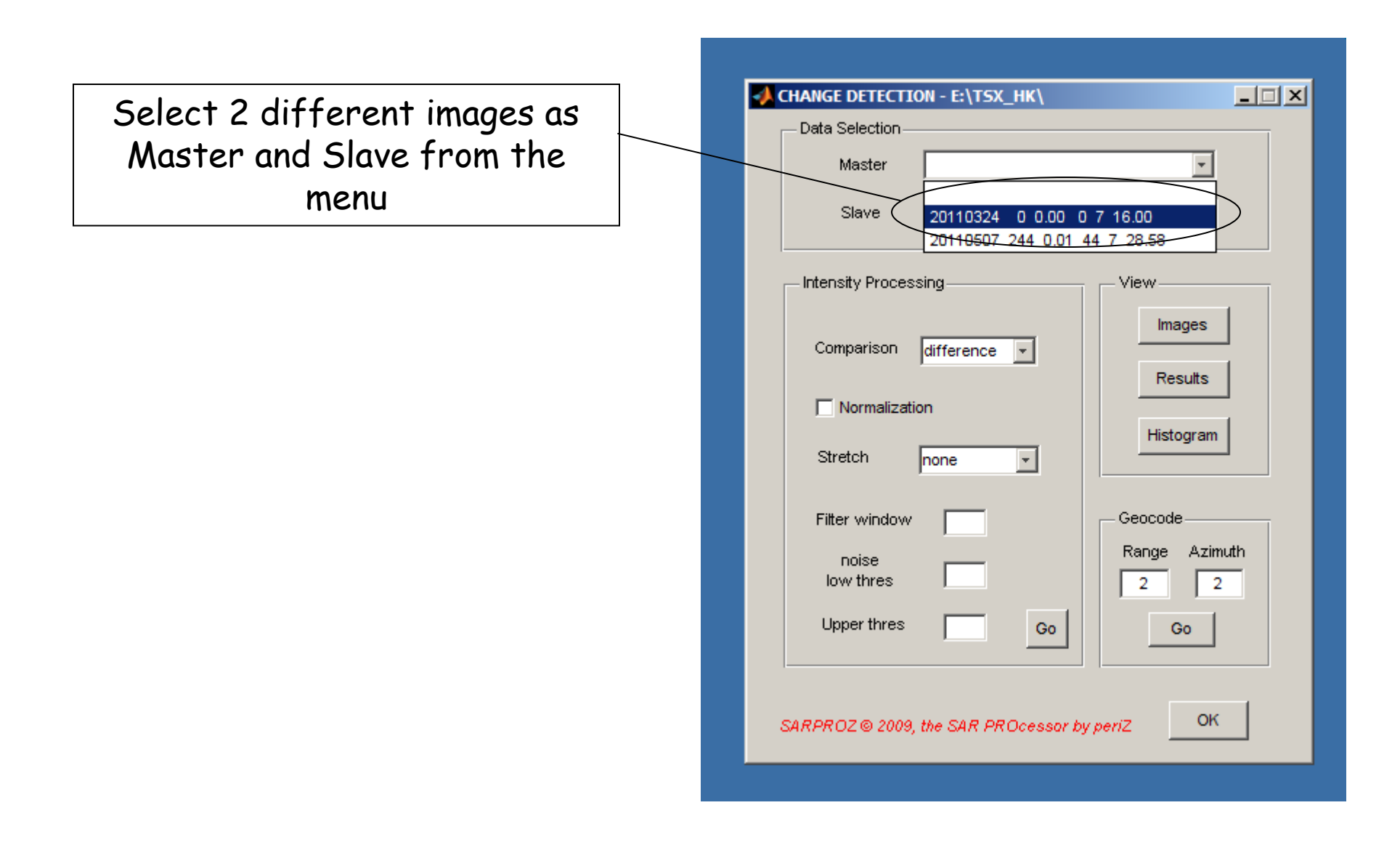

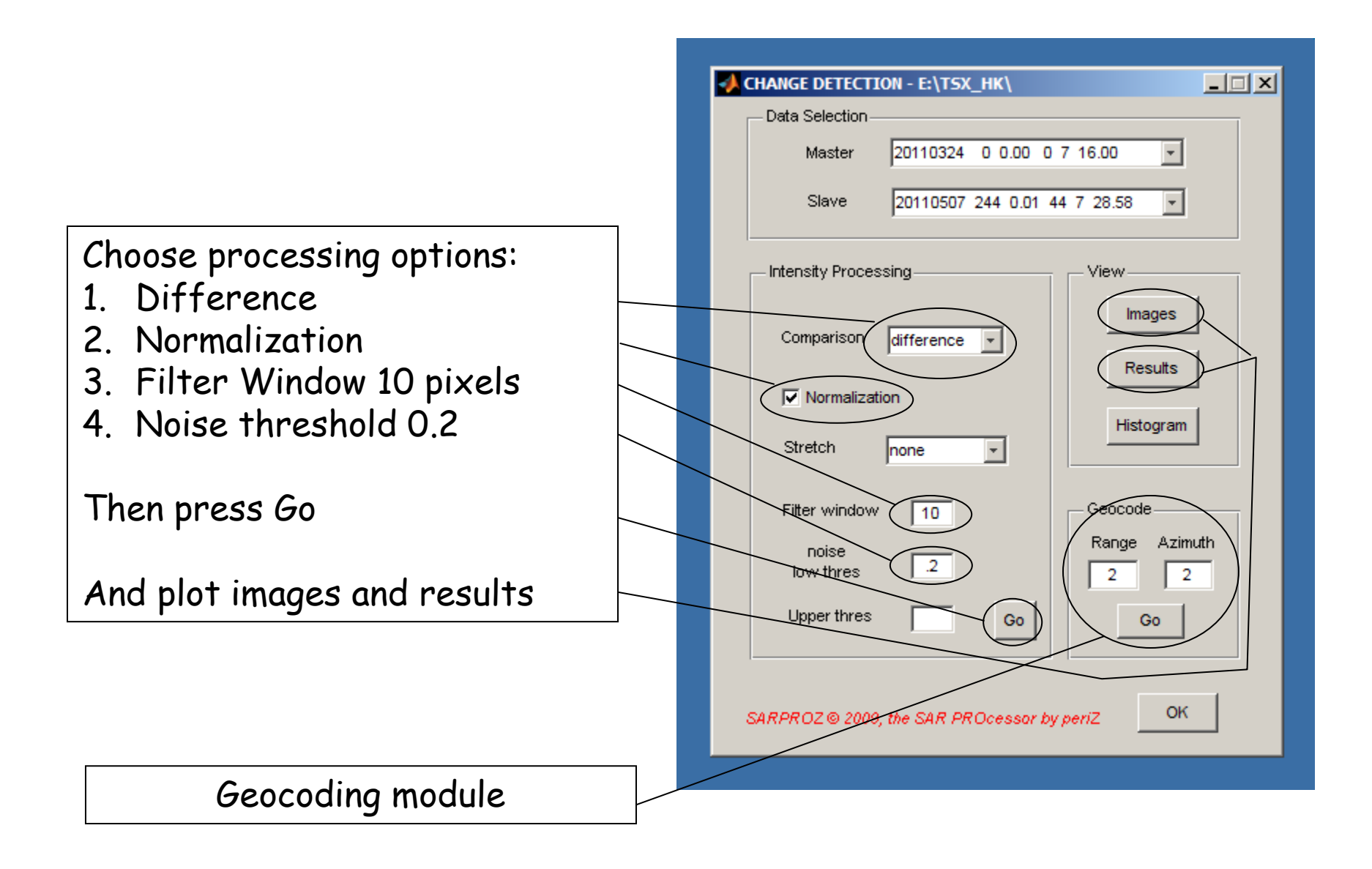

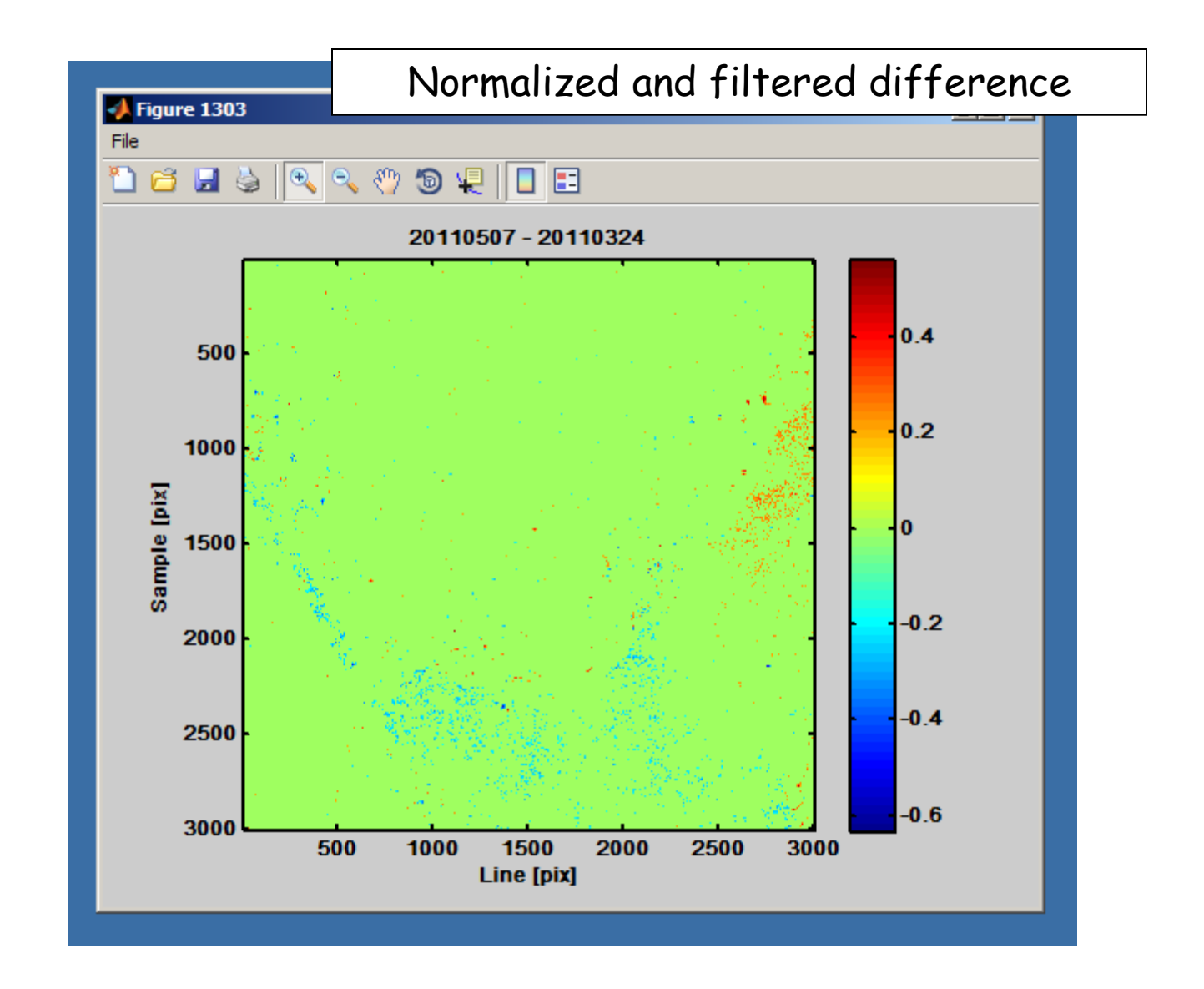

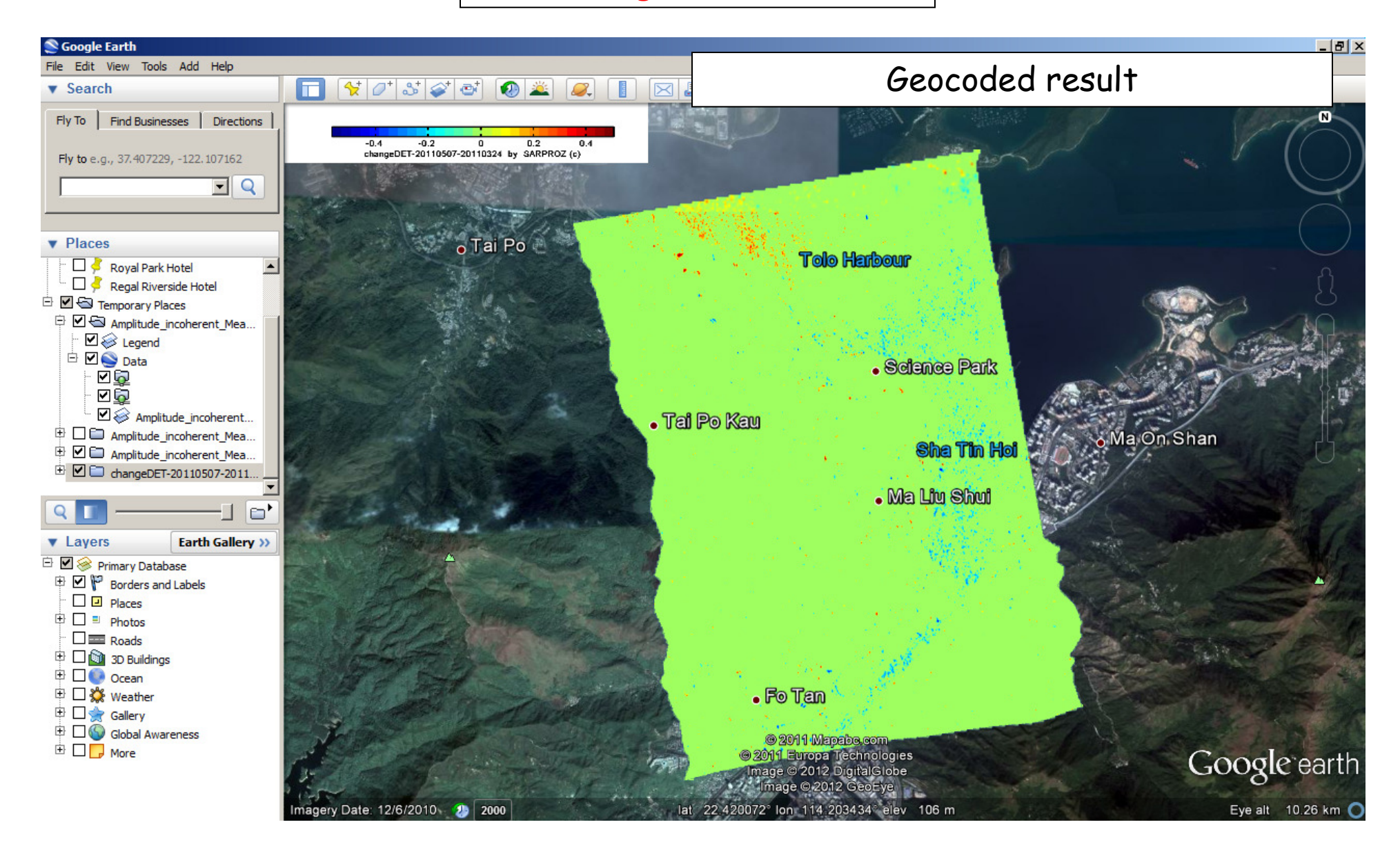

# **Interferometry processing**

3-7 September 2012 SARPROZ (c) tutorial, Daniele Perissin 16/150

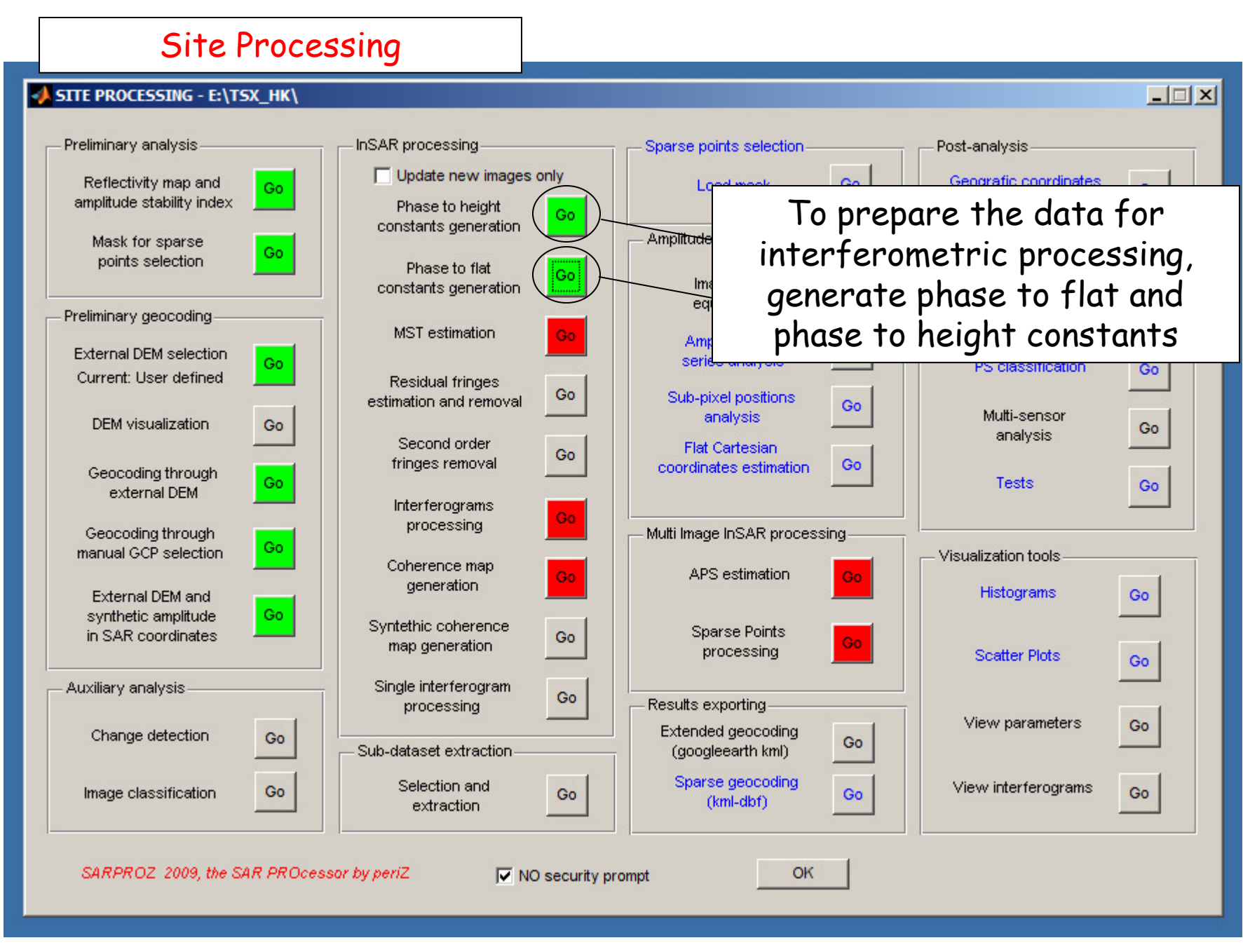

### Single Interferogram Processing

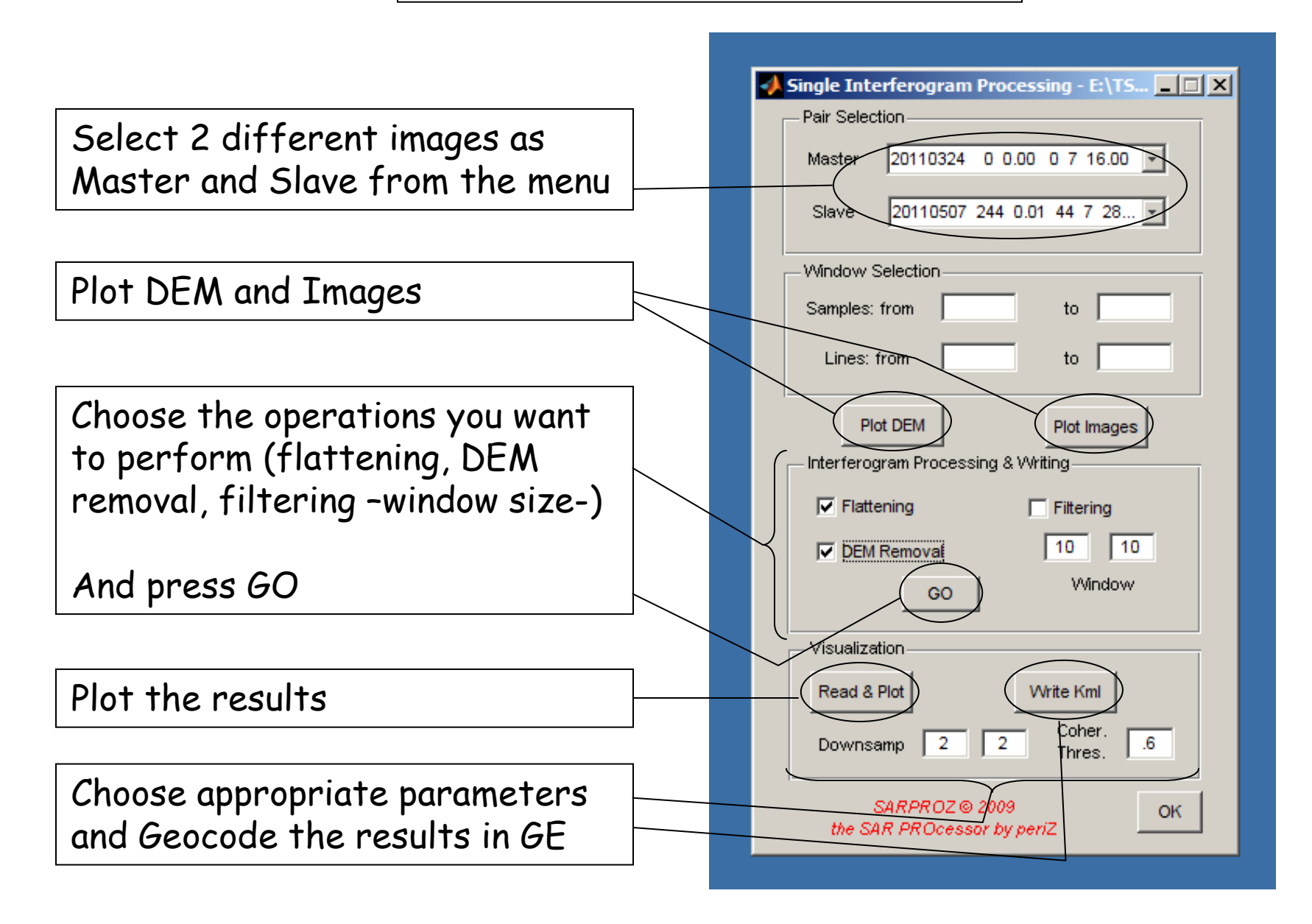

### Single Interferogram Processing

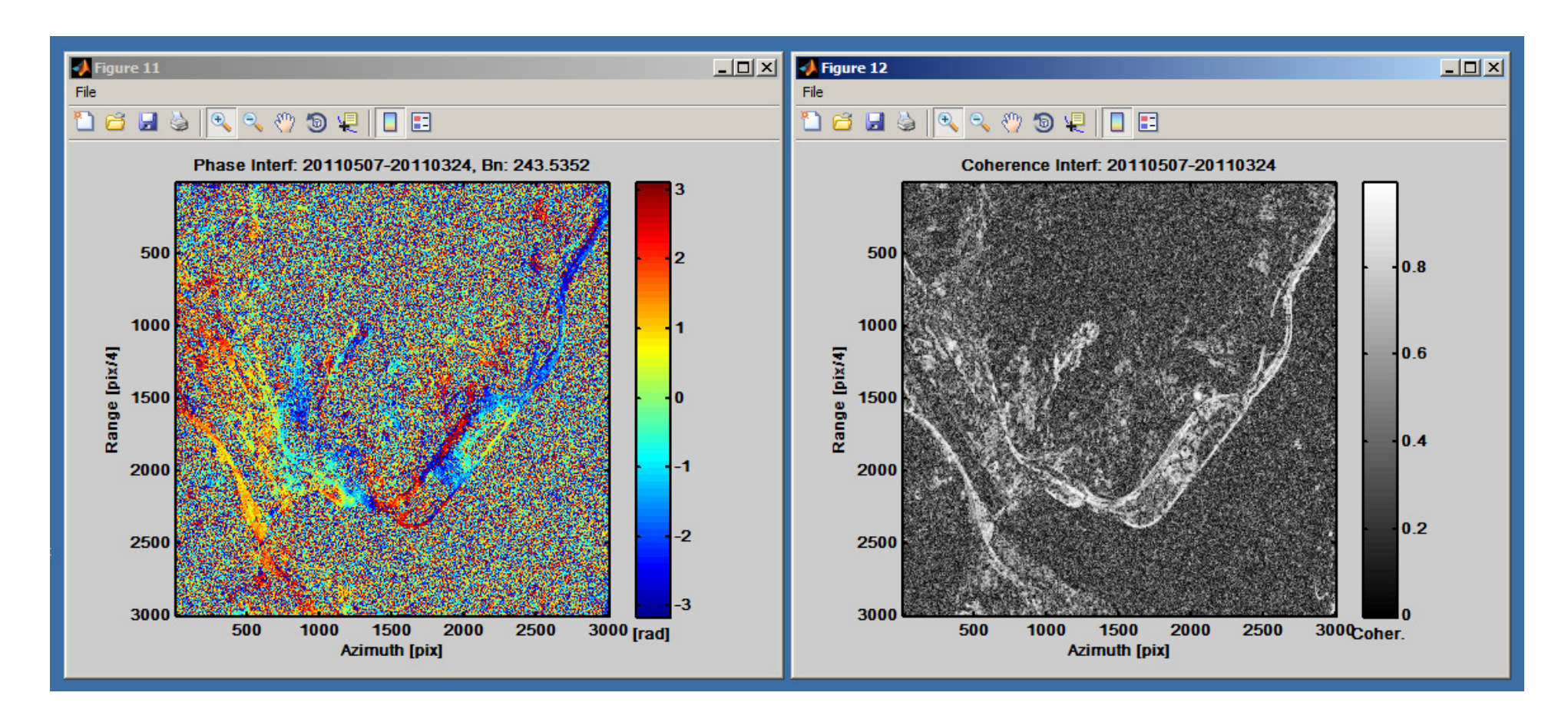

The results

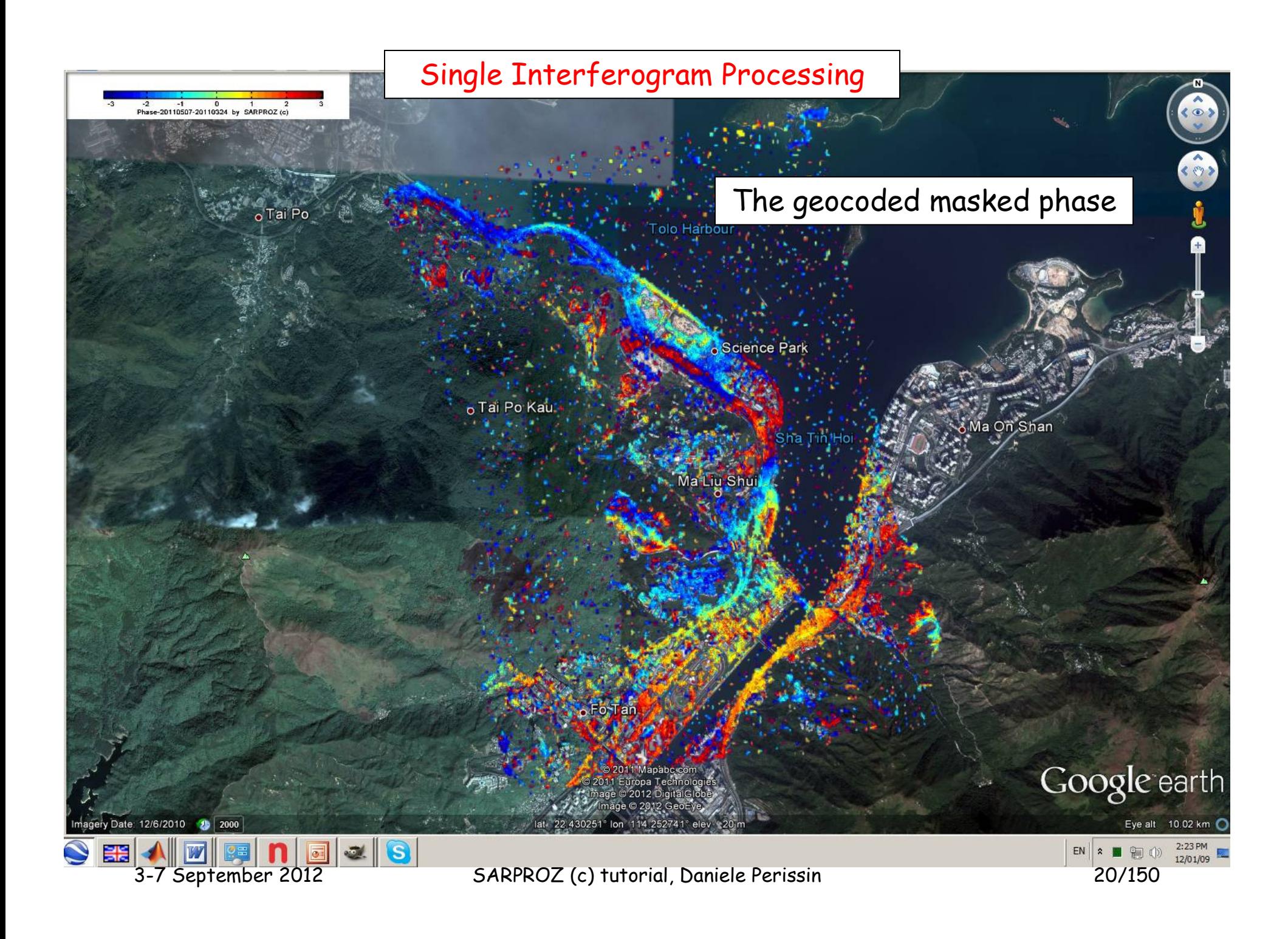

### Single Interferogram Processing

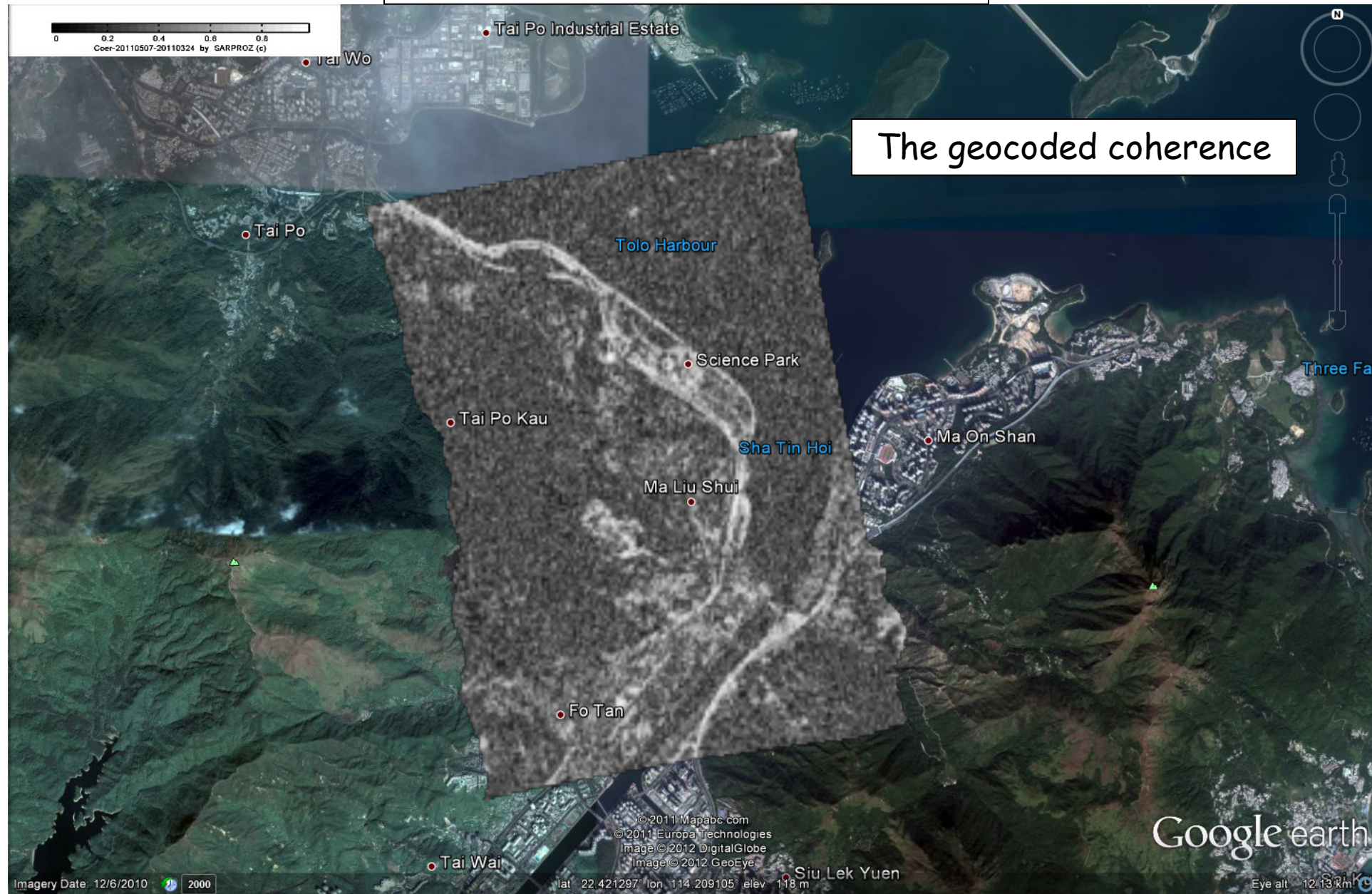

3-7 September 2012 SARPROZ (c) tutorial, Daniele Perissin 21/150

## **Sparse Points visualization**

# **Examples for Interferometry**

3-7 September 2012 SARPROZ (c) tutorial, Daniele Perissin 23/150

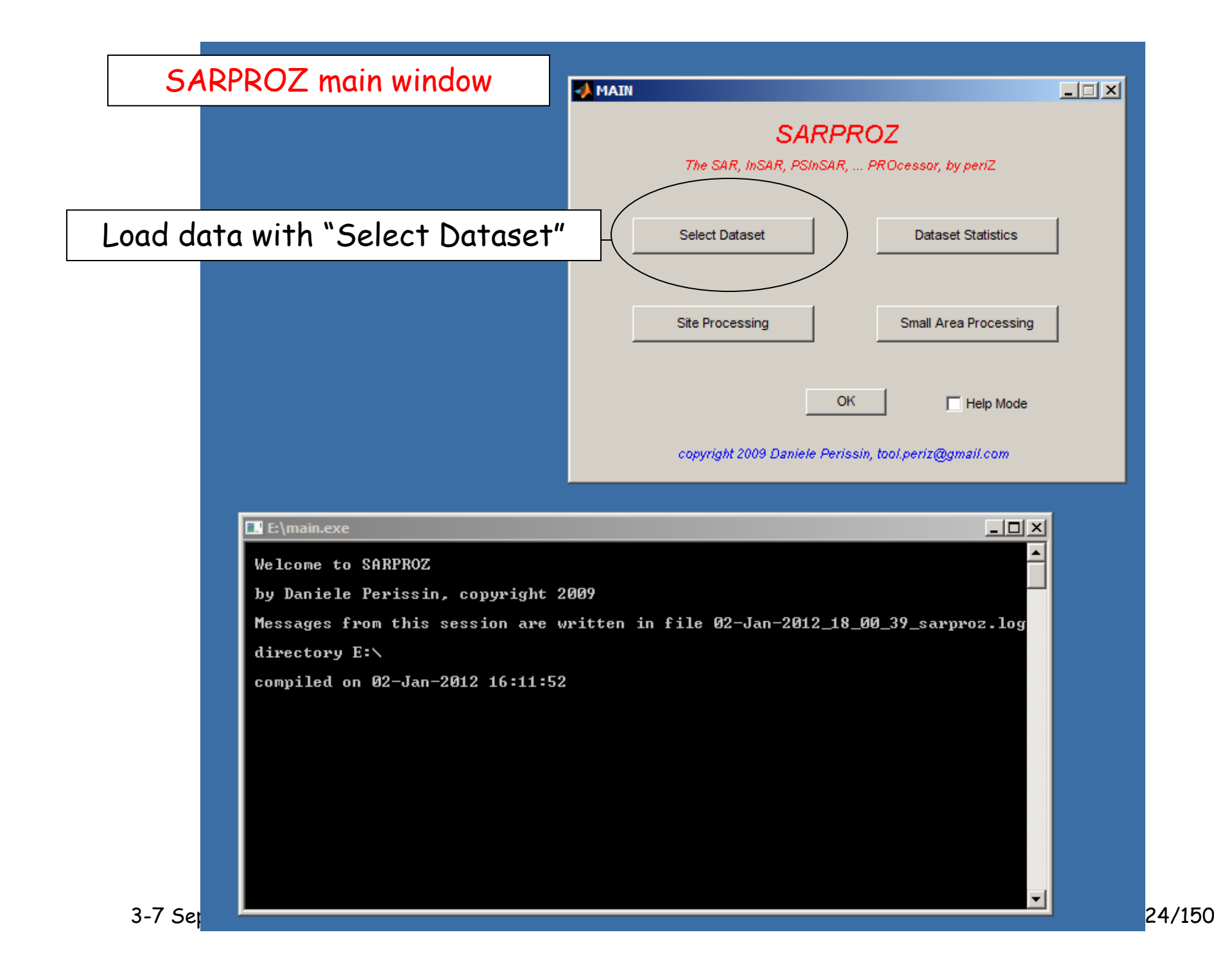

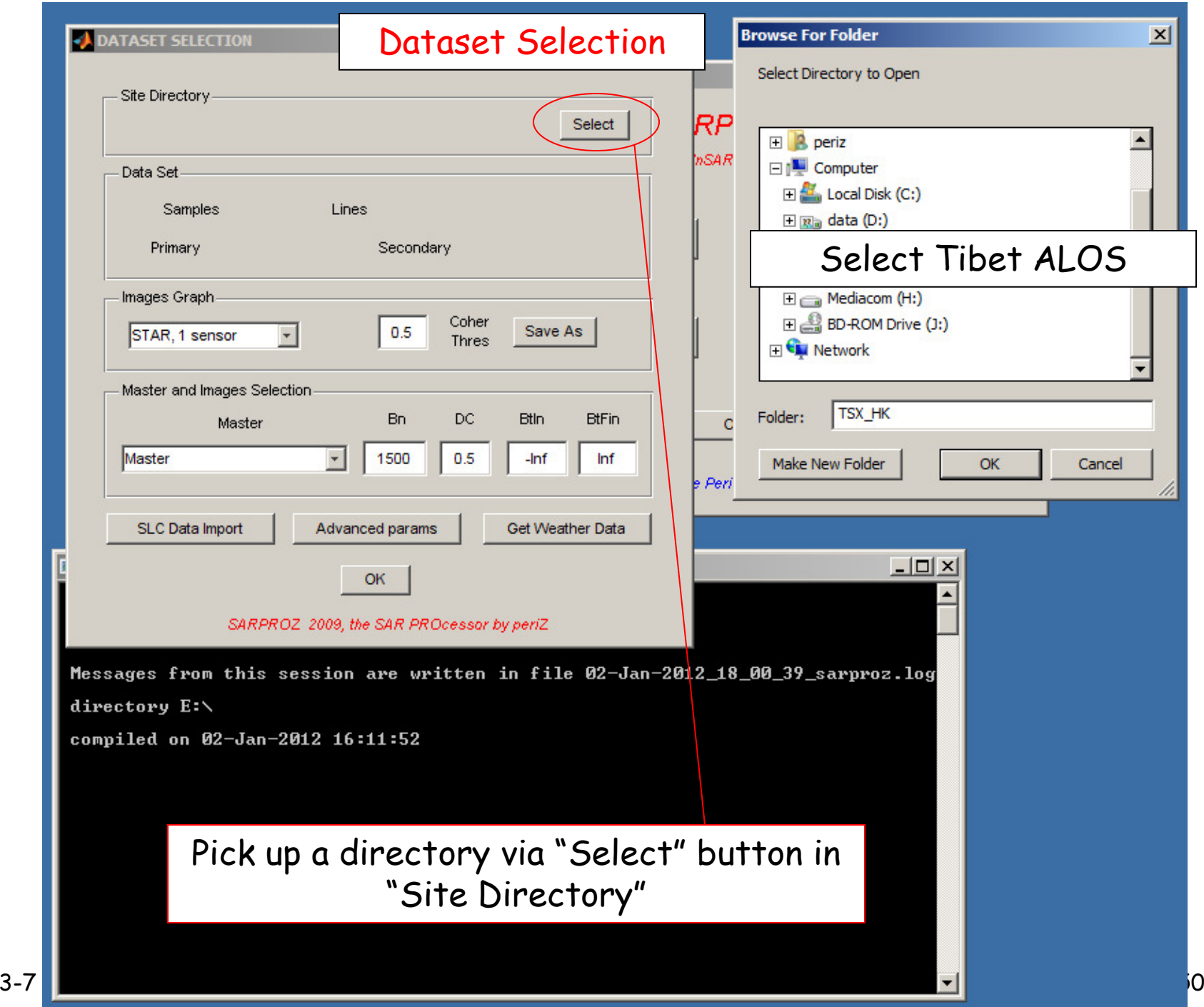